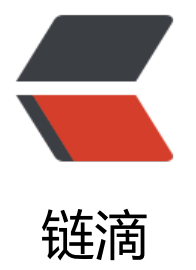

# Hbase 正常启动, [执行命](https://ld246.com)令报错 Server is n ot running yet

作者: SanJiRen112

- 原文链接:https://ld246.com/article/1637821594329
- 来源网站: [链滴](https://ld246.com/member/SanJiRen112)
- 许可协议:[署名-相同方式共享 4.0 国际 \(CC BY-SA 4.0\)](https://ld246.com/article/1637821594329)

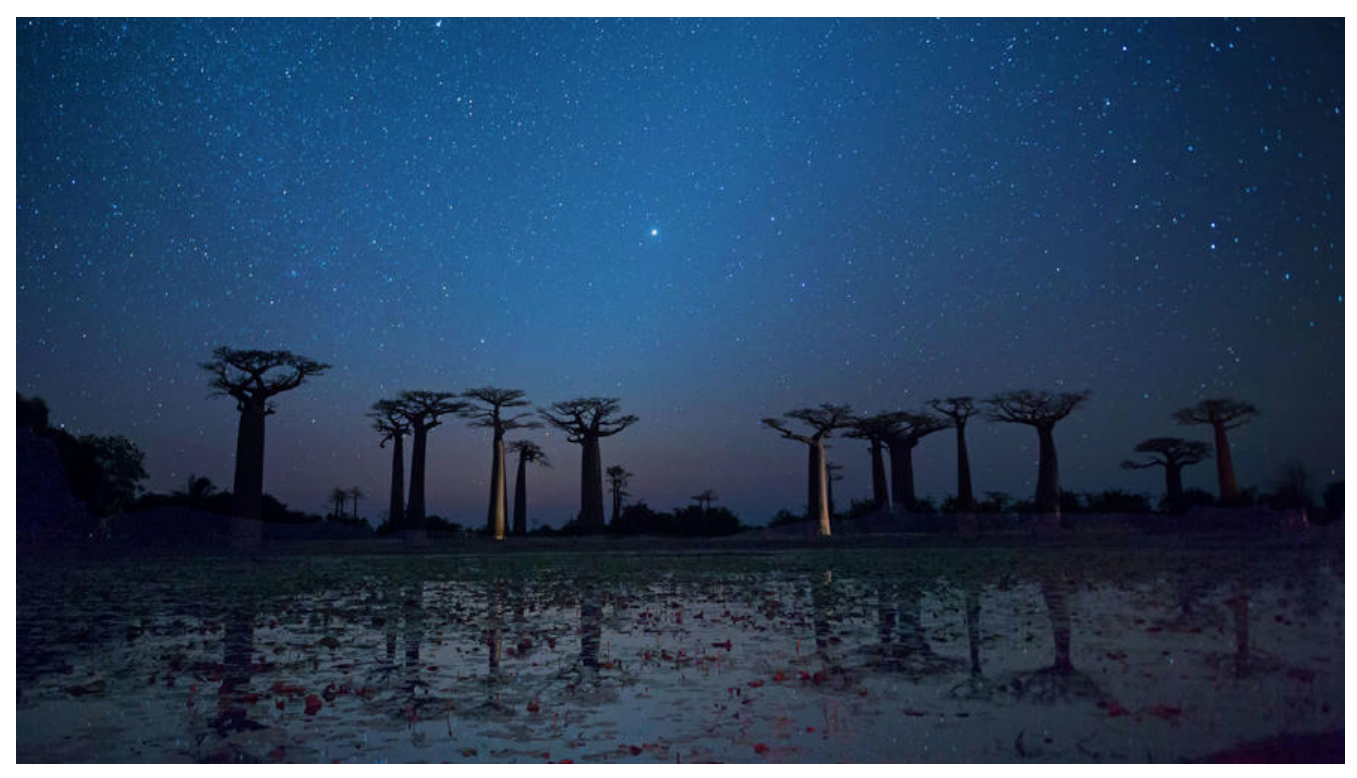

**报错信息**

hbase:001:0> list TABLE

ERROR: org.apache.hadoop.hbase.ipc.ServerNotRunningYetException: Server is not running y t

ERROR: org.apache.hadoop.hbase.ipc.ServerNotRunningYetException: Server is not running yet org.apache.hadoop.hbase.ipc.ServerNotRunningYetException: Server is not running yet<br>at org.apache.hadoop.hbase.master.HMaster.checkServiceStarted(HMaster.java:2817)<br>at org.apache.hadoop.hbase.master.HMasterRpcServices.isMa at org.apache.hadoop.hbase.ipc.RpcExecutor\$Handler.run(RpcExecutor.java:334)

## **两种解决方式**

### **第一种因为hadoop模式原因**

为正常关闭集群Hadoop进入安装模式,导致外部无法访问,关闭安全模式

先启动Hadoop 然后

hdfs dfsadmin -safemode get #查看安全模式 hdfs dfsadmin -safemode leave #关闭安全模式

也可以通过Hadoop web页面查看

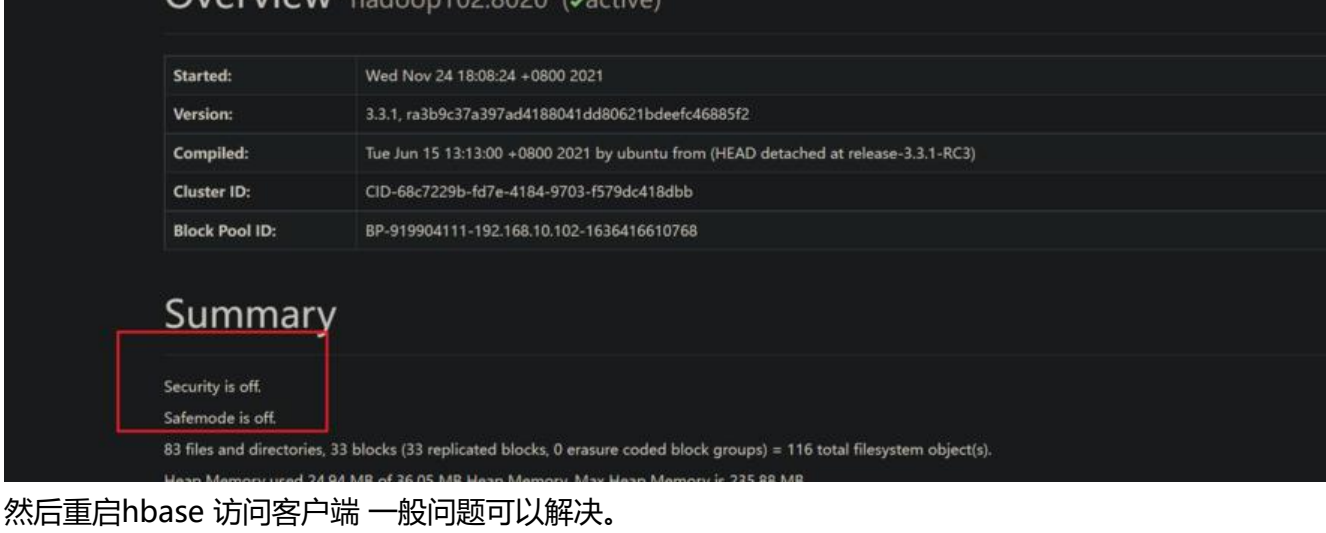

## **方法二 jar包冲突**

slf4j-log4j12-1.7.25.jar在Hadoop和hbase都存在 同时启动出现占用情况导致服务无法访问

解决方式 删除 hbase种的slf4j-log4j12-1.7.25.jar包 该文件存储在 hbase/lib/client-facing-thirdpar y/路径下删除即可

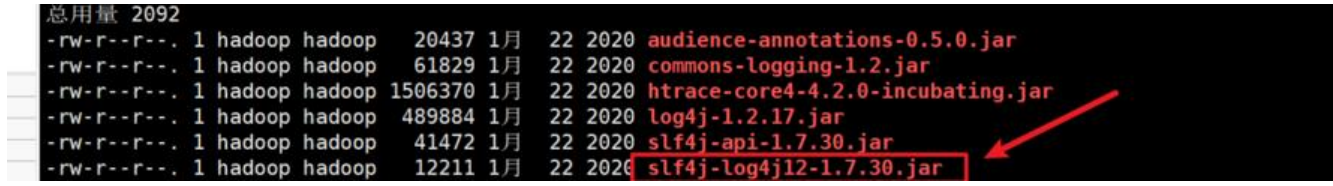

然后再hbase的 hbase-env.sh中将 export HBASE\_DISABLE\_HADOOP\_CLASSPATH\_LOOKUP="tr e" 注释去掉 可以把 引号也删除,若配置文件没有这个信息则直接插入即可,该配置表示,**启动时告 HBase是否应该包含Hadoop的lib, 默认值为false,表示包含Hadoop的lib**。

然后重启 hbase即可, 如果实行stop-hbase.sh 无效可以使用 kill命令杀死进程

#### **建议同时使用一和二 关闭顺序 先关闭 hbase再关闭Hadoop**